I have developed two programs -- VLAPLAN and VLAUVPL -- to help continuum and line observers plan VIA observing strategies (and proposals) using an IBM PC or compatible computer. My aim has been to consolidate into one menudriven, self-documenting package the main algorithms, graphs and other information that are useful when designing VIA observing strategies. These resources were previously scattered through many different NRAO documents.

VLAPLAN is a spreadsheet in which you can adjust imaging parameters (such as resolution, field of view, allowable distortion, bandwidth, averaging time and sensitivity) interactively while reviewing the consequences for VIA configuration choices, total integration times, data set sizes and other critical parameters. It contains several tools to help you resolve conflicts between your imaging parameters, the VIA hardware capabilities, and restrictions imposed by VIA computing policies. It also provides "help" screens with information on known RFI signals, VIA configuration schedules, and other sources of advice about VIA hardware or VIA observing strategies.

VLAUVPL is a spreadsheet that plots the u,v tracks of the innermost or outermost three VIA antennas for a specified VIA configuration, declination and elevation limits. It also produces graphs of u,v distance versus Hour Angle and of elevation angle versus Hour Angle. It is a useful adjunct to VLAPLAN for projects that are sensitive to the details of the u,v coverage at large Hour Angles, where baselines may be highly foreshortened by projection.

Both VLAPLAN and VLAUVPL can run under Lotus 1-2-3 Version 2, Borland Quattro, or any other spreadsheet programs that can read and execute worksheet files in .WKl or .WKQ format. You need an IBM-compatible PC with at least 320k of available RAM, a graphics board, and the host spreadsheet program. Little or no user familiarity with the host program is assumed, however. The worksheets provide their own menus and on-screen documentation, and the graphical displays scale themselves to the context of your inputs.

Copies of the software are available on 5-1/4 inch diskettes upon request to Sandra Montoya at NRAO, P.O. Box 0, Socorro, NM 87801; ask for the VLAPLAN distribution diskette. The diskette contains its own documentation files, but hard copy of a User's Guide is also available from Sandra Montoya; ask for VIA Computer Memo No. 179.

Alan Bridle

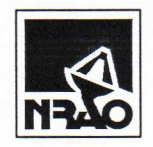

## NATIONAL RADIO ASTRONOMY OBSERVATORY Edgemont Road, Charlottesville Virginia

INTERNAL MEMORANDUM

TO: Sandra Montoya

FROM: Alan Bridle

DATE: April 25, 1989

SUBJECT: Revised (V. 1.31) VLAPLAN distribution diskette

Here is the revised distribution diskette for the VLAPLAN package. To distinguish this version from the December 1988 one, I have called it Version 1.31.

Please use this revised diskette as the master when filling any new orders for the VLAPLAN software. Computer Memo No. 179 is still fully applicable to this revised distribution diskette.

I will contact the people who already have the earlier version of the software; they can either ignore the change, or make it themselves to the version they have received. They are not likely to need new distribution diskettes just to get this change, which fixes a minor "bug" in the program.

As we discussed when I was at the AOC, it would be helpful for me to know who has asked for VLAPLAN (especially when I make small changes like this one), so I would be grateful if you could send me copies of letters that request the distribution package.

Thanks for your help with this.

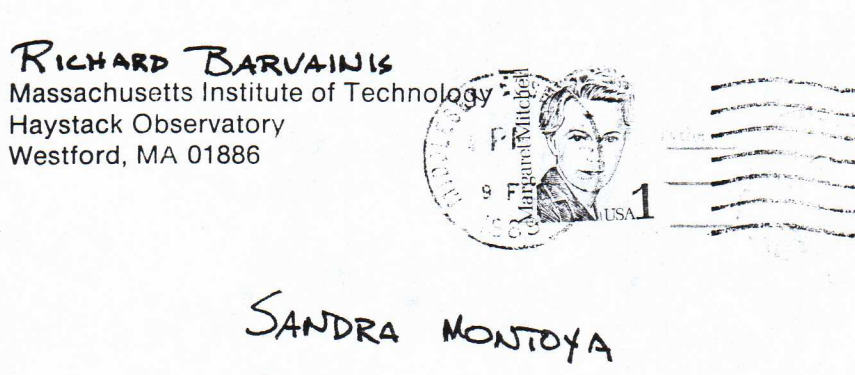

 $NRAO$ <br>
P.O. Box O<br>
SOCORRO, NM 87801

C USES 1985

 $213.5^{e1600}$ 

February 9, 1989

ATTENTION: Sandra Montoya

Would you please send me the VLAPLAN distribution diskette and VLA Computer Memo No. 179.

> Vernon Pankonin National Science Foundation Room 615 1800 G Street NW Washington, DC 20550

Thank you.

Regards,

Vernon Pankonin

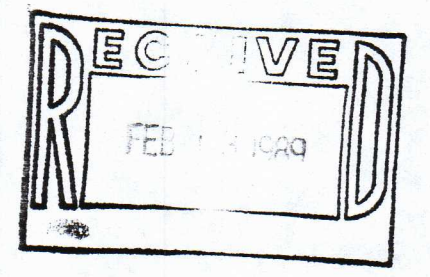

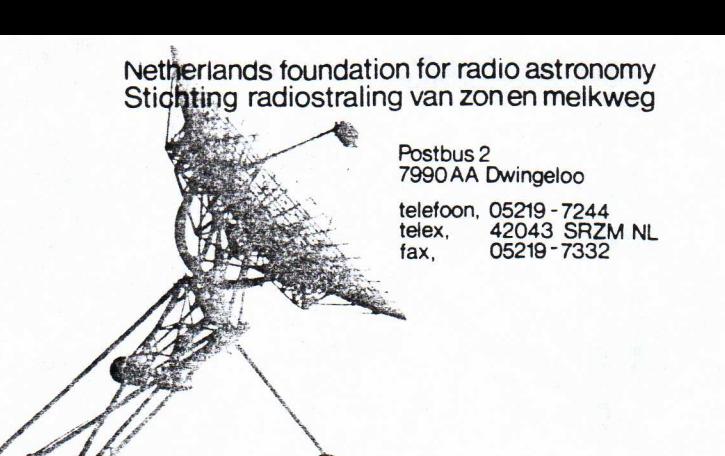

 $2-17-8950$ 

S. Montoya NRAO P.O. Box 0 SOCORRO NM87801 U.S.A.

onze referentie: uw referentie:

Dwingeloo, February 7, 1989

Dear Samiera,

We would like to receive a copy of the VLAPLAN distribution diskette.

Yours sincerely, Netherlands Foundation for Research in Astronomy (NFRA),

W.N. Brouw.

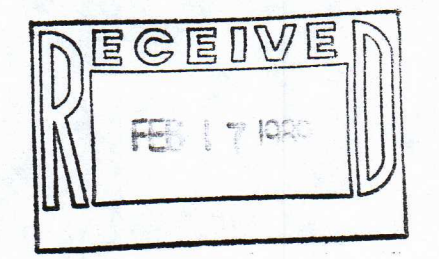

### DEPARTMENT OF ASTRONOMY

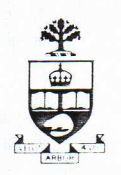

60 ST. GEORGE STREET UNIVERSITY OF TORONTO<br>
TORONTO ONTARIO<br>
CANADA M5S 1A1<br>
TEL. (416) 978-3149<br>  $\sqrt{7}$ TORONTO ONTARIO CANADA M5S 1A1 TEL. (416) 978-3149

February 10, 1989.

Ms. Sandra Montoya, National Radio Astronomy Observatory, P.O. Box 0, Socorro, NM 87801 U.S.A.

Dear Ms. Montoya:

I would be pleased to receive a copy of the VLA PLAN distribution diskette plus the User's Guide (VLA Computer Memo No. 179) advertised by Alan Bridle in NRAO Newsletter No. 38, 1989 Jan. 1.

I would also like to obtain VLA Test Memo No. 153, "The Tuning Range and Sensitivity of the VLA", by Rich Perley.

Thank you for your attention.

Yours sincerely,

ER forgunt

E.R. Seaquist ERS:eo Chairman

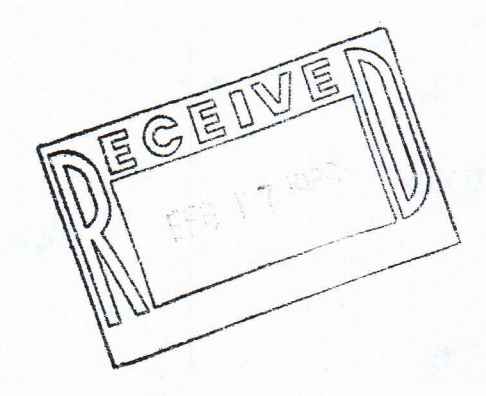

VLAPLAN Dislette 4#179

GB- Walfgang Bitila

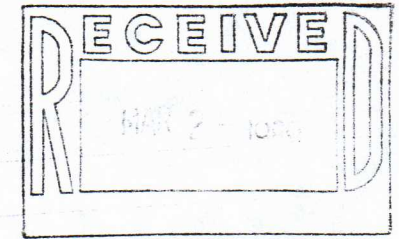

## THE UNIVERSITY OF BRITISH COLUMBIA 129 - 2219 MAIN MALL VANCOUVER, B.C., CANADA V6T 1W5

GEOPHYSICS AND ASTRONOMY TELEX 04-54245

DEPARTMENT OF TELEPHONE(604) 228-2267

February 14, 1989

Ms. Sandra Montoya NRAO P.O. Box 0 Socorro, New Mexico 87801

Dear Ms. Montoya:

I should very much appreciate if you could send me the VLAPLAN distribution diskette and a copy of the User's Guide (VIA Computer Memo no. 179).

Thanking you, I remain,

Sincerely yours,

J. J. Meuon

T.K. Menon Head and Professor

TKM/cr

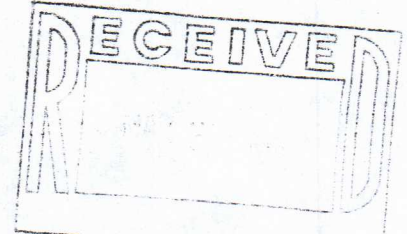

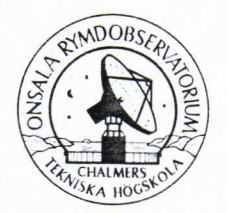

ONSALA RYMDOBSERVATORIUM CHALMERS TEKNISKA HÖGSKOLA

ONSALA SPACE OBSERVATORY CHALMERS UNIVERSITY OF TECHNOLOGY

Onsala 23 February 1989

Ms Sandra Montoya National Radio Astronomy Observatory P.O. Box 0 Socorro NM 87801 U.S.A.

Dear Ms Montoya,

Please send me the VLAPLAN distribution diskette and the VLA Computer Memo No. 179.

Thank you in advance.

 $\approx$ 

Yours sincerely

 $21.12$ 

Dr A. Winnberg /

- INPE ADDRESS FONE: (0123) 22-9977<br>FEDER: (0123) 22-9977<br>JOSE DOS CAMPOS-SP 1.01 L APPET Feta (ele3) 22-9977 1111 X (0123) 3530 - CP 515 FARA RESPOST INSTITUTO De PESQUISAS ESPACIAIS 12201 5AD JOSE DOS CAMPOS-SP **HPASIL** by R. Perley VLA Test Meino **LAGRED GREATLY APPRECIATE RECEIVING A REPRINT OF** APER ENTITLED GOSTARIA DE RECEBER UMA CÓPIA DE SEU TRABALHO INTITULADO: "The Tuning Range and Sensittvity of the VLA" VLA  $($ # 159 by R. Perley) a copy of the VLAPLAN / VLA UVPL software on S'14"<br>Ploppy disk with paper copy of User's Guide WHICH APPEARED IN CITADO FM (Can be included with my recent request of another<br>VLA Memo to Alison Patrick) ND SIGNATURE NAME AND SIGNATUR E ASSINATURA-**INPE-184** YOUR'S SINCERELY. **ATENCIOSAMENTE** - NOME E ASSINATURA -**INFE-184** 

To: smontoya@NRAO.BITNET Message-Id: <8903082357.AA23053@astl.spa.umn.edu>

3-16-898m

8 March 1989

Hello. I am a graduate student at the University of Minnesota, working with Larry Rudnick. Larry is interested in getting a disk with a copy of

Press RETURN for more...

MAIL> #1 9-MAR-1989 09:54:14 NEUMAIL VLAPLAN. He mentioned that you might need to know what type of spreadsheet program we have here - we have Quattro. Our address is: Larry Rudnick Dept, of Astronomy University of Minnesota 116 S. Church St. SE Mpls., MN 55455

Thank you very much!

- Martha Anderson, UofN

MAIL>

University of Illinois at Urbana-Champaign

#### Department of Astronomy

349 Astronomy Building 1011 West Springfield Avenue Urbana, IL 61801

College of Liberal Arts and Sciences

217 333-3090 Telex: 9102409464 ASTRODEPT UOFIL

 $3.16 - 8981$ 

March 13, 1989

Ms. Sandra Montoya NRAO P.O. Box o Socorro, NM 87801

Dear Ms. Montoya,

I am writing to request a copy of the VLAPLAN distribution diskette, as advertised in the NRAO newsletter No. 38. It would also be helpful to have a hard copy of the User's Guide, VIA Computer Memo No. 179.

Thank you for your help.

Sincerely,

Maller.  $\begin{array}{c} \begin{array}{c} \sim \\ R \end{array}$ . Allen

Harold M. Butner Dept. of Astronomy University of Texas Austin, Tx 78712 (512)471-1477

March 1, 1989

Sandra Montoya NRAO P. O. Box O Socorro, NM 87801

Dear Ms. Montoya,

I request that copies of the following VLA products be sent to me at the address above:

1.) VLAPLAN distribution diskette 2.) VLA Computer Memo No.179. 3.) VLA Status Report

4.) VLA Test Memo. No. 153.

Thank you.

Sincerely yours,<br>Hawke M. Bertre,

Harold M. Butner

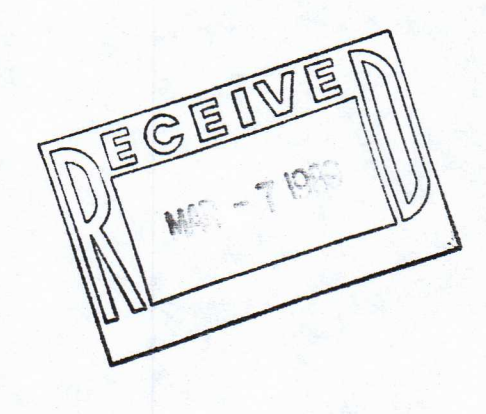

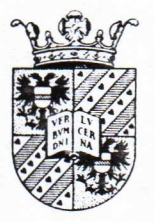

## Kapteyn Laboratorium

der Rijksuniversiteit te Groningen - Zernikegebouw Landleven 12 - Postbus 800 - 9700 AV Groningen - Nederland telefoon (050) 634073 - telex 53572 stars nl

Fromingen, 23 February 1989

Dear Mis Mentoya In the recent NRAO Wewletter I read about the PC- Cased software for planning UA observations by Alan Bridle. I would very smith appeciate if you could send me a copy of the selfmane VLAPLAN and VLAUVPL, and a copy of memorandum 179 for use al our Institute.

Thank you very much in advance,

fincerdy,

This vel the

I.M. van der Hulet

Kapten Athnomical Josh take Posteur doc

NL-9700 AV Grovingen the Wetherlands.

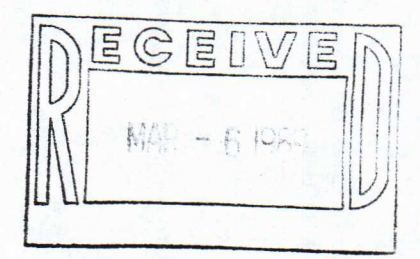

Gend 4-12-89

Can Santra

Would you please send me the VLAPIAN distribution disketters along with the User Guide (VLA computer Meuro 2179)? I would also appreciate receiving the most recent copy of the ULASORS distribution Liskettes.

Thankyou, Rafch

Telex: 62721450 Dr Rolph Gaume<br>Code 4134 G Neur Kesend Lab<br>Washington de 20375-5000

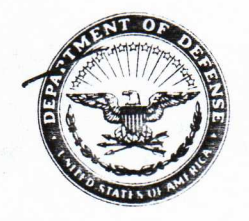

## DEPARTMENT OF THE NAVY

NAVAL RESEARCH LABORATORY WASHINGTON, D.C. 20375-5000

IN REPLY REFER TO:

Evd: 4131

27 February 1989

Ms. Sandra Montoya NRA0-VLA P.G. box Q bocorro, NM 87801

Dear Ms. Montoya;

I would greatly appreciate it if you could send me a copy of the programs VLAPLAN and VLAUVPL which are mentioned as being available in the January NRAO Newsletter. Also, if you have it available, it would be most helpful if you could include a copy of the most recent version of the proaram and data for VLASORS.

Thanking you in advance, i remain

Sincerely,

Burt W. Weiler NRL-Code 4131 Washington, DC 20375-5000

Dex:  $21450$  $U$ 

\$ mail

You have 1 new message.

MAIL> read \$41 11-APR-1989 17:22:47 From: VAXI::CVAX::CVAX::GATEWAY::"SKWOK@UNCAMULT.BITNET" To: SMONTOYA AT NRAO Subj:

NEWMAIL

Sent 4-12-89

Date sent: Tue, 11 Apr 69 17:10 MDT To: smontoya@NRAO.BITNET Message-ID: <890411231029.069036@UNCAMULT.BITNET>

To: SMONTOYA NRAO Dear Ms. Smontoya: I would like to receive a copy of the vlaplan software for IBM PC recently announced by Alan Bridle. My address is : Dept. of Physics, University of Calgary, Calgary, Alberta, Canada T2N 1N4.

Thanks, Sun Kwok

MAIL>

## Radiosterrenwacht

Postbus 2 7990 AA DWINGELOO THE NETHERLANDS S. A. BAUM

tel. 05219-7244

8 February 1989

Sandra Montoya NRAO P.O. box 0 Socorro, NM 87801 USA

Dear Sandra,

Could you please send me diskettes with copies of the VLAPLAN and VLAUVPL software as well as a hard copy of the User's Guide (VLA Computer Memo No. 179).

Thanks,

 $44.46 - 16 -$ 

Stefi A. Baum

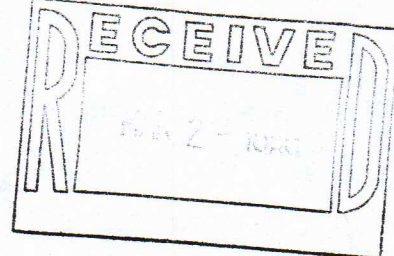

## The University of Iowa

lowa City, Iowa 52242

Department of Physics and Astronomy

319/335-1686

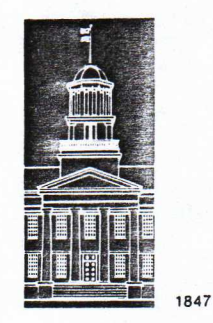

Sandy-Could you please send Al Bridles Programs VLAPLAN and VLAUVPL on 5.25 diskettes (as peu Jan'89 NRAO neusletten)? Thanks

also sent computer memo # 179

Robert Mutil

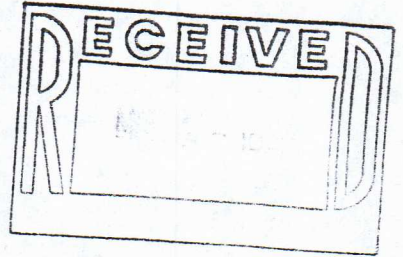

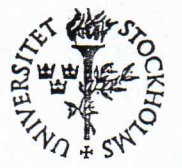

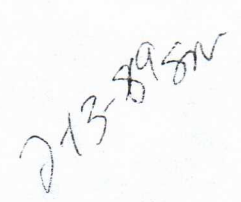

## STOCKHOLMS OBSERVATORIUM

S-13336 SALTSIÖBADEN **SWEDEN** Tel.: 08/717 03 80 TELEX: SOBSERV S 12972 TELEFAX: 08-717 47 19

 $89 - 02 - 07$ 

 $\mathcal{H}$ 

Please send me

1) Copies of VLAPLAN and VLAUVPL diskettig

2) VLA Computer Mano No. 179

3) VLA Status Report

4) VLA Test Memmandum No. 153

Thank you way much.

Iimuly yours,

Ange Sandgert

GEIL  $F^3 = 26$ 

(Aa. Sandquist)

#3 10-FEB-1989 09:53:00 From: VAX1::CVAX::SSL::PSI%IAFE::GDUBNER To: PSI%SSL: :NRAO: :TROMERO,GDUBNER Subj: Request from Argentina

"Gloria Dubner"

NEWMAIL  $\int e^{x} \frac{1}{\sqrt{2}}$ 

Querida terry: I should greatly appreciate if you can }hand the following request to Sandra Montoya. a) the VLAPLAN and VLAUVPL diskettes for IBM/PC and b)the latest version of the VIA Status Report. My postal address is: GLORIA DUBNER, IAFE,CCG7,Suc.28 1428 BUENOS AIRES, ARGENTINA. Thanks a lot. Con mucho carinio, Gloria.

#### MAIL> reply

To: VAXl: :CVAX: :SSL: :PSI%IAFE: :GDUBNER,TROMERO Subj: RE: Request from Argentina Enter your message below. Press CTRL/Z when complete, or CTRL/C to quit: Gloria, con mucho gusto! Exit

2.13 . 89 gm

Faculty of SCIENCE Department of PHYSICS

Telephone (403) 220-5385

BITNET ADDRESS: LEAHY@UNCAMULT

February 7, 1989

Sandra Montoya NRAO P.O. Box O Socorro, New Mexico USA 87801

UC OF

**UNIVERSITY** OF CALGARY

2500 University Drive N.W., Calgary, Alberta, Canada T2N 1N4

Dear Ms. Montoya:

I am writing to request a copy of the VLAPLAN diskette, VLA Computer Memo No. 179, the VLA Status Report, and VLA Test Memorandum No. 153. Thank you.

Sincerely

en Alechy Denis A. Leahy

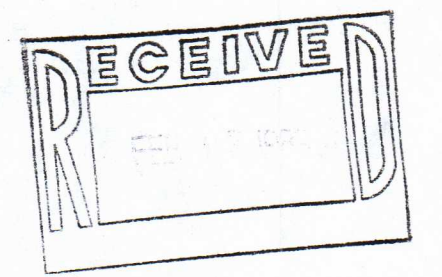

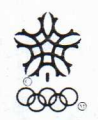

Olympic Village and Speedskating -1988

# MAX-PLANCK-INSTITUT FÜR ASTRONOMIE  $2-13.59$

 $Dr. H.-J. R<sub>osc</sub>$ 

Sandra Montoya NRAO

 $Socorro, NM87801$ 

 $\mathcal{U}\mathcal{S}\mathcal{A}$ 

 $\overline{\Gamma}$ 

 $\mathbf{L}$ 

HEIDELBERG 6.2.89 TELEFON (06221) 528 (1) 206

UNSER ZEICHEN

**IHR ZEICHEN** 

É

With retenunce to NRM Newslether #30, I would will to ask for a copy of the VLAPLAN and VLAUVIL programs.

sincerely yours

Viracacan for laws.

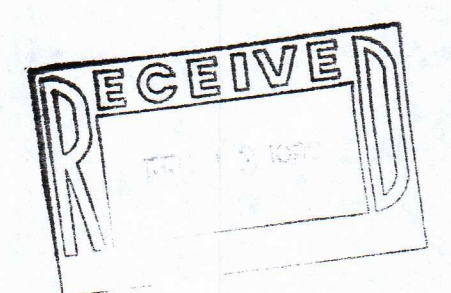

Max-Planck-Institut für Astronomie Königstuhl D-6900 Heidelberg 1

Bankverbindung: Bezirkssparkasse Heidelberg B1.Z 672500.20

Außenstelle: Centro Astronómico Hispano Alemán e/ Jesus Durban Remon 2. 2

Observatorium Calar Alto Telefon 225576 Telex 78812 dsaz e

## #1 2-MAY-1989 10:37:52 Frcni VARI::VAX3::SMONTOYA To: ABRIDLE Subj: VLAPLAN

### NEWMAIL

Chris Ruf called me, requesting a copy of the VLAPLAN. I did not have the revised edition in my PC at the time. Here is his address: chris. Ruf JPL, MS 168-327 4800 Oak Grove Dr, Pasadena, CA 91109

Have a nice day!!! Sandra Montoya NRGO-'VLR

MAIL)

#2 13-JUN-1989 12:48:23 From: VAX1::VAX3::SMONTOYA To: ABRIDLE Subj: VLAFLAN

I sent a copy of the new version of the VLAPlan, the diskette and Memo to:

C. P. Stern  $MS-70$ Center for Astrophysics 60 Garden St. Cambridge, MA 02138

Sandra Montoya

MAIL) reply

NBVC #

 $\mathbb{E}$  cex

## NEWMAIL